# **como jogar futebol virtual bet365**

- 1. como jogar futebol virtual bet365
- 2. como jogar futebol virtual bet365 :1win foguetinho
- 3. como jogar futebol virtual bet365 :jogos de futebol online gratis

### **como jogar futebol virtual bet365**

#### Resumo:

**como jogar futebol virtual bet365 : Inscreva-se em ecobioconsultoria.com.br e entre no mundo das apostas de alta classe! Desfrute de um bônus exclusivo e comece a ganhar agora!** 

#### contente:

A Bet365, uma das maiores casas de apostas esportivas online, oferece a como jogar futebol virtual bet365 clientela diferentes promoções ao longo do tempo. 4 No entanto, é importante compreender como a Bet365 lida com situações em que as suas escolhas de apostas não participam 4 de um evento. Neste artigo, discutiremos o que acontece se uma das suas seleções for anulada e como a Bet365 4 processa isso para diferentes tipos de apostas.

O que acontece se uma seleção for anulada?

Se alguma das suas escolhas não participar 4 de um evento esportivo e for considerada nula, as seguintes regras serão aplicadas:

Para apostas individuais, o seu valor será reintegrado.

Para 4 apostas acumuladas, a aposta permanecerá e será liquidada com base nas seleções restantes.

#### [barcelona aubameyang](https://www.dimen.com.br/barcelona-aubameyang-2024-07-23-id-7800.html)

Bet365: Saque Com Pix, É Possível?

O Bet365 é uma das casas de apostas esportivas mais popuzares no mundo, e é normal que se busque informação sobre como

bet365 paga no Pix

. No entanto, atualmente,

não há suporte à saída via Pix no Bet365

Tempo para Sacar Dinheiro da Bet365

Apesar do momento atual, é possível utilizar outros métodos para sacar o dinheiro ganho na plataforma. O processo varia entre 1 e 5 dias úteis, dependendo do método escolhido para efetuar o saque: Método

Tempo para Sacar Pix Ainda não disponível

Transferência Bancária

1 a 5 dias úteis

Pay4Fun

.

Até 2 dias úteis

Como Sacar no Bet365 com Transferência Bancária

Conforme informado anteriormente, a transferência bancária é uma das opções para bet365 paga no Pix ou transferência

. Siga as etapas de saque por transferência bancária:

Faça login em como jogar futebol virtual bet365 como jogar futebol virtual bet365 conta Bet365. Clique no seu avatar no canto superior direito da tela.

Selecione o menu "

Banco

" e, em como jogar futebol virtual bet365 seguida, clique em como jogar futebol virtual bet365 " Saque ".

Preencha o formulário com as informações de saque.

Clique no botão para efetuar a retirada e aguarde o processamento da operação.

Alternativas ao Bet365 com Pix

Se estiver em como jogar futebol virtual bet365 busca de casas de apostas que suportem o Pix como forma de pagamento, confira a lista de algumas Opções:

Rivalo

Dafabet

22Bet

**Bethard** 

O setor de apostas continua em como jogar futebol virtual bet365 expansão no mercado brasileiro, sempre buscando atender aos usuários com as melhores opções e métodos de pagamento

## **como jogar futebol virtual bet365 :1win foguetinho**

é 2024: o tempo do saque Be 364 é geralmente instantâneo ao usar E-wallets como Skrill u PayPal; Os carregamento a via n/ J 3366 Mastercard com dinheiro também são Caso contrário que permitaaté 5 dias úteis usando cartõesde transferência sferências bancária, podem levar até 5dia. úteis para serem processadas! Quanto tempo mora a retirada do bet365? - BettingGodS : faqes: bookier

## **Alavancando Banca de 20 Reais no Bet365: Comece a Jogar e Aproveite um Bônus**

### **como jogar futebol virtual bet365**

A alavancagem de banca no Bet365 é um recurso que permite aos jogadores investirem uma pequena quantia de dinheiro e potencialmente gerar grandes ganhos. É uma ferramenta útil para iniciantes, pois oferece a oportunidade de explorar as opções de apostas esportivas com um risco mínimo.

### **Alavancando banca de 20 reais no Bet365: como fazer?**

Para aproveitar o recurso de alavancagem de banca no Bet365 com apenas 20 reais, você precisa seguir os seguintes passos:

- Registre-se no site Bet365;
- Faça um depósito mínimo de 20 reais;
- Navegue até a seção de apostas esportivas;
- Escolha o evento esportivo que deseja apostar;
- Escolha a opção de alavancagem de banca e insira a quantia desejada;
- Confirme como jogar futebol virtual bet365 aposta e espere o resultado final.

### **Benefícios de alavancar banca com 20 reais**

Alavancar banca com 20 reais no Bet365 oferece vários benefícios, como:

- Possibilidade de ganhar grandes somas de dinheiro;
- Risco mínimo;
- Aprendizado sobre apostas esportivas;
- Diversão e emoção.

#### **Alavancando banca de 20 reais: um passo em como jogar futebol virtual bet365 direção ao sucesso**

Alavancar banca de 20 reais no Bet365 pode ser o primeiro passo para se tornar um jogador experiente e bem-sucedido. Com o passar do tempo, é possível aumentar a quantia investida e, por consequência, aumentar seus potenciais ganhos.

## **Pergunta e Resposta**

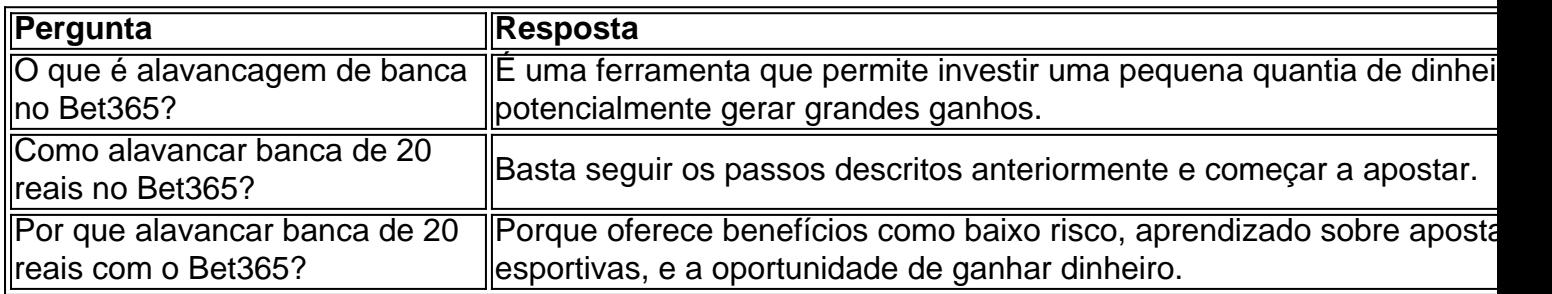

### **como jogar futebol virtual bet365 :jogos de futebol online gratis**

### **Aceitação da proposta de cessar-fogo pelo Hamas reflete a situação contraditória de Israel**

Às 19h40min de segunda-feira, 6 de maio, o Hamas emitiu uma declaração afirmando que havia aceitado uma proposta de cessar-fogo oferecida por mediadores do Catar e do Egito. Manifestações espontâneas, lideradas por parentes de israelenses sequestrados como jogar futebol virtual bet365 7 de outubro, eclodiram como jogar futebol virtual bet365 Tel Aviv e como jogar futebol virtual bet365 outros lugares de Israel, exigindo que o governo aceitasse o acordo. Às 22h do mesmo dia, surgiram os primeiros relatos de Rafah indicando que o ataque israelense longamente esperado e temido havia começado.

Em suma, essa sequência de eventos reflete a situação contraditória como jogar futebol virtual bet365 que se encontra Israel: por um lado, crescem as vozes que dizem que a única maneira de trazer de volta os reféns é encerrar a guerra, uma exigência quase tabu até pouco tempo atrás; e, por outro, o primeiro-ministro, Benjamin Netanyahu, relutante como jogar futebol virtual bet365 aceitar qualquer fim da guerra, alegando que a única maneira de trazer de volta os reféns é por meio da pressão militar, como jogar futebol virtual bet365 Rafah e como jogar futebol virtual bet365 outros lugares.

A mudança de humor também é evidente nos números das pesquisas. Em uma pesquisa de opinião publicada na Channel 11, um canal público, uma semana antes da invasão de Rafah, 47% dos entrevistados apoiavam o fim da guerra como jogar futebol virtual bet365 Gaza como jogar futebol virtual bet365 troca da libertação dos reféns israelenses, enquanto apenas 32% se opunham. Mesmo após o gabinete de guerra israelense rejeitar unanimemente a oferta do Hamas - a mídia majoritária descreveu a aceitação da proposta do Hamas como fraudulenta - 41% dos

entrevistados queriam que Israel a aceitasse, enquanto 44% se opunham.

Esses números são interessantes porque apoiar o fim da guerra raramente é considerado uma posição legítima como jogar futebol virtual bet365 Israel. Poucos políticos fizeram essa chamada, e nas mídias tais vozes são raras. Durante os primeiros meses da guerra, não havia necessidade de pesquisas para saber que o público judaico-israelense apoiava amplamente "esmagar o Hamas" e acreditava que apenas a pressão militar traria de volta os reféns.

#### **Mudança na opinião pública israelense**

Dois fatores principais contribuíram para essa mudança. O primeiro é a realização de que, apesar da grande força militar que Israel exercitou como jogar futebol virtual bet365 Gaza e apesar do grande número de mortos entre os palestinos - mais de 35.000 - e a destruição como jogar futebol virtual bet365 massa de áreas urbanas como jogar futebol virtual bet365 toda a Faixa de Gaza, o Hamas não vai se render, continua a lutar e tem recuperado o controle efetivo de muitas áreas das quais Israel se retirou praticamente.

Apenas na semana passada, cinco soldados israelenses foram mortos no bairro de Zeitoun, no sul da Cidade de Gaza, uma área sobre a qual o exército israelense declarou vitória como jogar futebol virtual bet365 novembro de 2024. Embora a maioria dos israelenses ainda apoie "esmagar" o Hamas, o objetivo parece cada vez mais inatingível.

O segundo fator é que a questão dos reféns se tornou ainda mais significativa. Após quase 220 dias de guerra, o exército israelense conseguiu libertar vivos apenas três reféns dos 240 sequestrados pelo Hamas (outros 104 reféns foram libertados por meio de um acordo; cinco mais foram libertados unilateralmente pelo Hamas). A ideia de que "apenas a pressão militar" libertará os reféns, repetida constantemente por políticos, generais e comentaristas, soa cada vez mais como palavras vazias.

Os parentes dos reféns desempenharam um papel decisivo nessa mudança na opinião pública. Enquanto nos primeiros meses da guerra, as manifestações que eles realizaram como jogar futebol virtual bet365 uma praça como jogar futebol virtual bet365 Tel Aviv eram marcadas principalmente pelo luto e pelo lamento, nos últimos meses essa dor se transformou como jogar futebol virtual bet365 raiva e como jogar futebol virtual bet365 uma clara preferência por um acordo de cessar-fogo como jogar futebol virtual bet365 vez dos esforços intermináveis e aparentemente inúteis para derrotar o Hamas.

Como essas famílias estavam lutando por uma "causa legítima" - libertar seus entes queridos -, era mais fácil para elas exigir o que outros israelenses não se atreveram a dizer: a única maneira de libertar os reféns é por meio de um acordo com o Hamas, que inclua o fim da guerra. Einav Zangauker, uma apoiadora do Likud, cujo filho Matan, um soldado, foi sequestrado, tornou-se uma figura emblemática nessa luta. "Liberte os reféns como jogar futebol virtual bet365 um acordo e pare a guerra", ela disse repetidamente.

As manifestações organizadas pelos parentes dos 132 reféns restantes (não todas as famílias participam, mas aquelas que o fazem são muito vocais) tornaram-se um desafio aberto à recusa do governo de Netanyahu como jogar futebol virtual bet365 encerrar a guerra. A esquerda mais radical, que no início da guerra hesitava como jogar futebol virtual bet365 ir às ruas por medo de represálias policiais e cujas marchas ainda são limitadas como jogar futebol virtual bet365 número, juntou-se às manifestações das famílias; seus mensagens contra a guerra e por uma solução política são bem-vindas com simpatia pelos milhares que comparecem a essas manifestações. Não seria exagero definir essas manifestações como protestos contra a guerra. Netanyahu entende bem isso. A razão oficial dada para a invasão de Rafah é destruir as quatro últimas batalhões do Hamas e pressioná-lo a aceitar os termos de Israel para a libertação dos reféns. Mas muitos israelenses simplesmente não acreditam nessa explicação. Muitos acreditam que Netanyahu não quer libertar os reféns e encerrar a guerra - porque o fim da guerra significaria o fim de seu governo.

Pode-se suspeitar, portanto, que o verdadeiro objetivo de Netanyahu como jogar futebol virtual bet365 invadir Rafah é parar essa mudança na opinião pública israelense como jogar futebol virtual bet365 relação ao fim da guerra. Quando os canhões rugem, o primeiro-ministro pode pensar, as protestos geralmente são silenciosas, especialmente como jogar futebol virtual bet365 uma sociedade militarista como Israel. No entanto, Netanyahu pode encontrar que não apenas os palestinos resistem aos seus planos; muitos israelenses também podem não os aceitar.

Author: ecobioconsultoria.com.br Subject: como jogar futebol virtual bet365 Keywords: como jogar futebol virtual bet365 Update: 2024/7/23 0:18:04